$\Gamma$ 

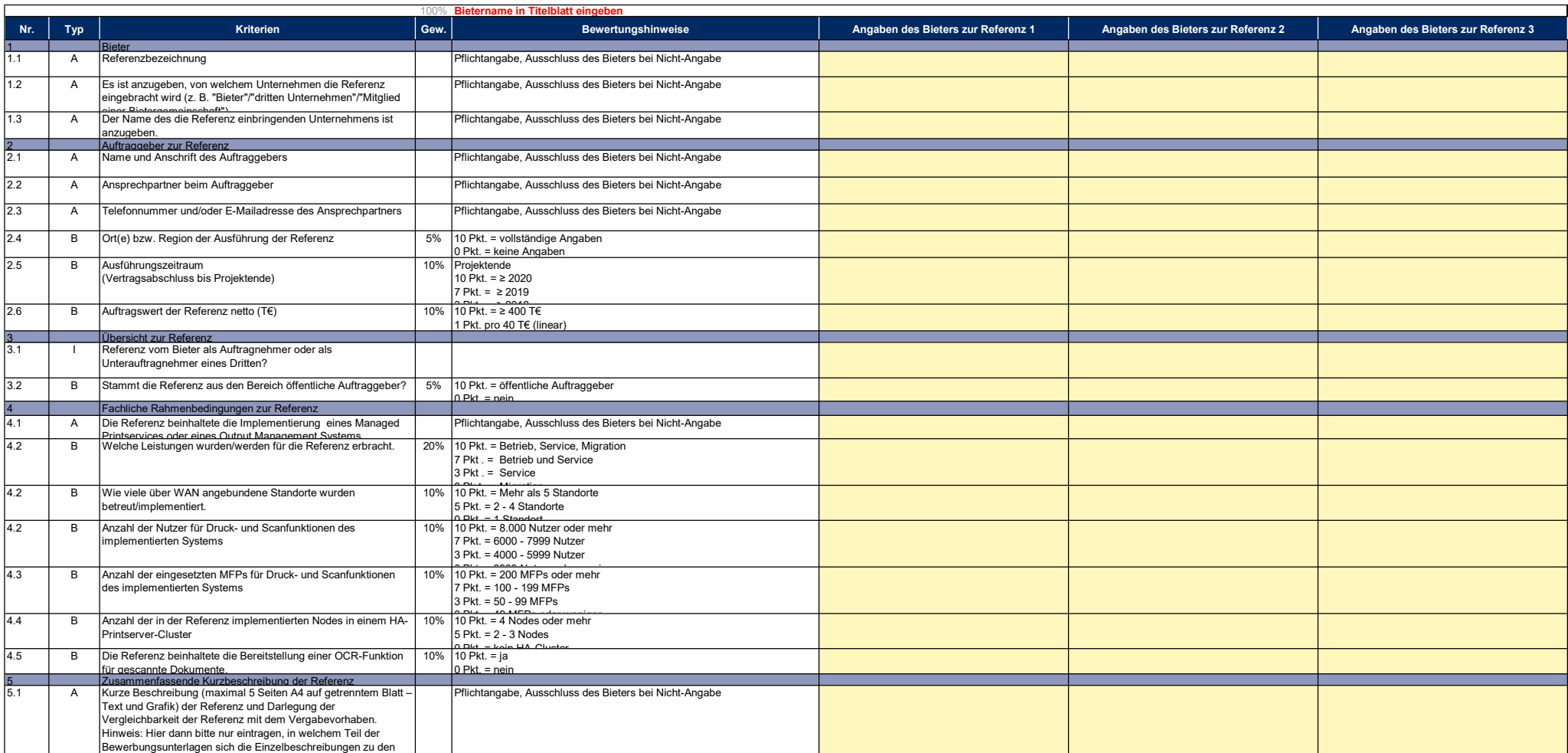

 $\overline{\phantom{a}}$ 

Referenzen befinden.